## **ԳՈՄԵԼ, ՄԱՐԶԱՅԻՆ\_2008-15**

Составить программу, которая будет искать, на каком месте среди **n** чисел первая двойка.

## **Входные данные.**

- n количество чисел
- a[1] a[2] a[3] ...
- a[n] числа (1≤a[i],n≤100)

## **Выходные данные.**

i/No ,где i - номер места на котором стоит первая двойка или No - если двоек нет вообще

## **Примеры.**

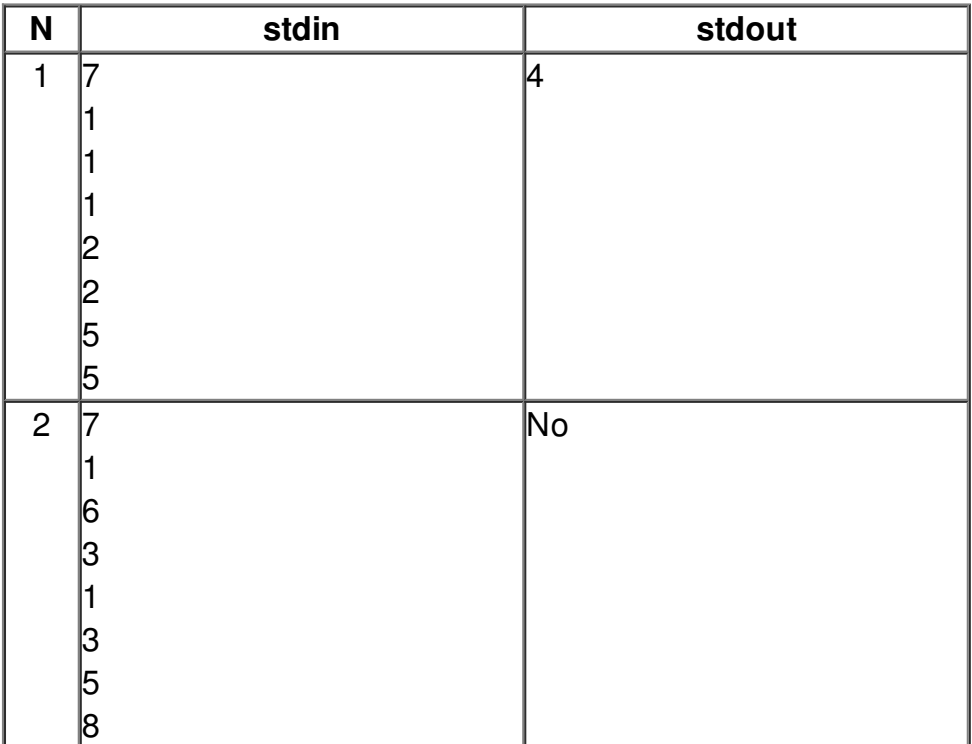